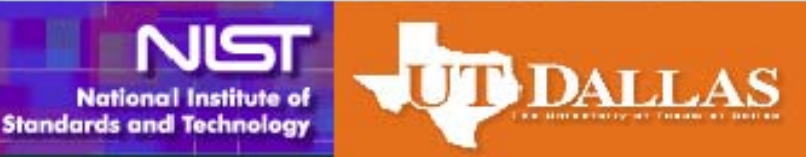

## **TOWARDS A SEMANTIC WEB APPLICATION FOR NVD-CPE**

Vaibhav Khadilkar Jyothsna Rachapalli Dr. Bhavani Thuraisingham The University of Texas at **Dallas** 

### **Agenda**

- **Motivation** to opt for semantic web technology
- **Architecture** of a semantic web application
- **Semantic web technologies** overview
- ▶ Strategy for creation of semantic web application
- **Performance metrics**

## **Motivation**

- ▶ National Vulnerability Database (NVD)
	- Contains product and vulnerability management data
	- $\circ$ Based on a relational model
- Goal is to enable automation of
	- Vulnerability management
	- Security measurement and compliance
- ▶ Relational model imposes limitations
	- Product composition difficult to achieve.
		- Find all products containing a TCP/IP device?
		- Find all products within common codebase?
- Advantage of semantic model Reasoning!

# **Project Objectives**

- ▶ Creation of products ontology for NVD-CPE
- ▶ Creation of a corresponding view in relational DB
- **Migrate data from relational to semantic model**
- ▶ Create a web application using the new model
- ▸ This application should enable user to
	- Navigate
	- Search
	- Query the data

# **Semantic Technology**

#### ▶ Converter

- Converts data form various sources(e.g.,tables, spreadsheets, webpages) into RDF
- ▶ RDF Parser and Serializer
	- Facilitates reading and writing RDF in one of several file formats (e.g., N3, N-TRIPLE, RDF/XML)
- ▶ RDF Store (or triple store)
	- Is a database that is optimized for the storage and retrieval of many short statements called triples

# **Semantic Technology**

#### Reasoner

- A program that performs inferences according to specified inference rules
- SPARQL
	- The W3C standard query language for RDF
- ▶ Application interface
	- Uses the content of an RDF store in an interaction with some user

# **Semantic Technology-Examples**

#### ▶ Converters

- ▶ D2RQ used during first approach
- Jena API to read relational data into a Jena model
- ▶ Parser/Serializer
	- Jena API to read and write the triples into any serialization format
- ▶ RDF Store
	- ▶ RDB, SDB and Allegrograph
- **Inferencing** 
	- ▶ Pellet Reasoner
- SPARQL
	- ▶ ARQ is a query engine for Jena that supports SPARQL

# **Semantic Technology-Jena**

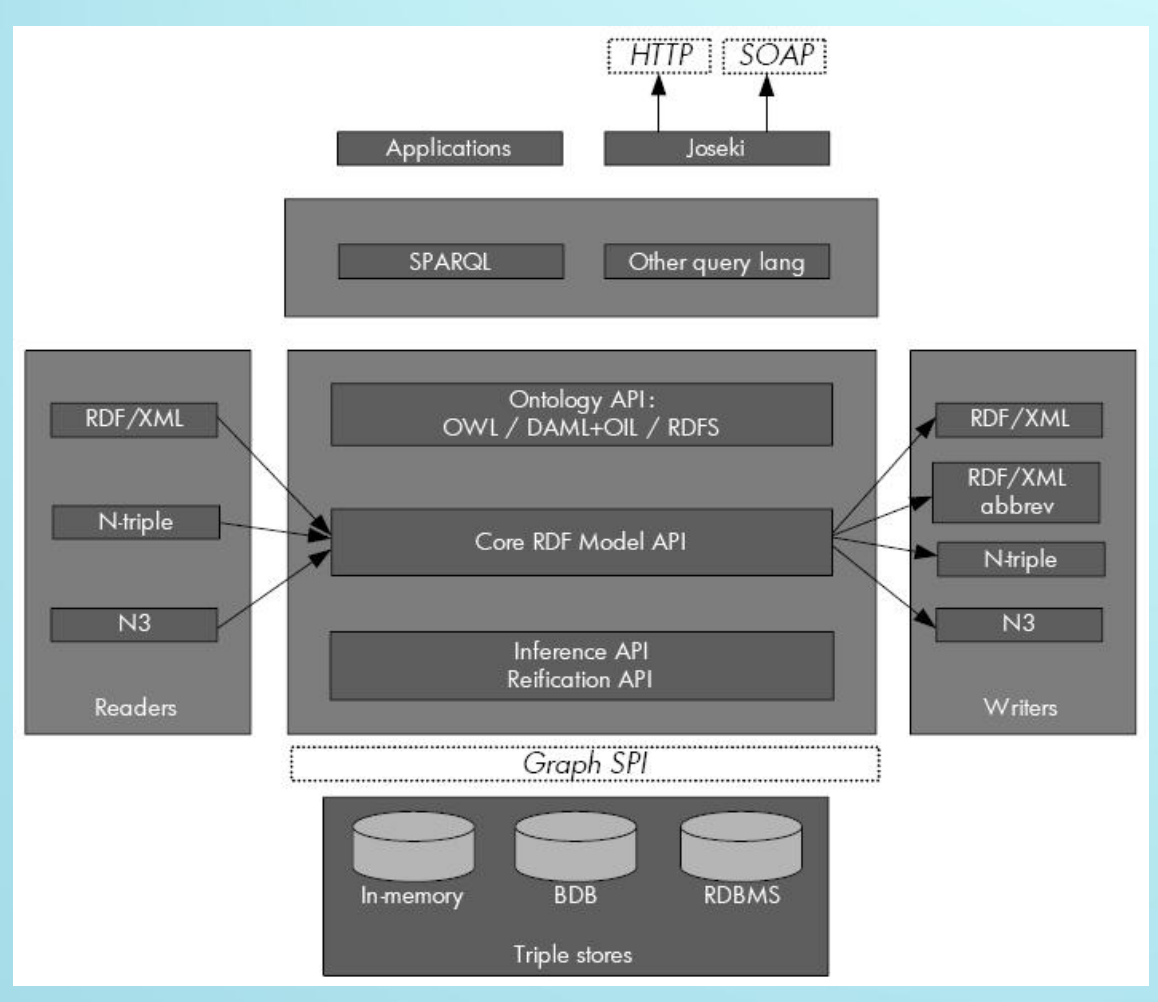

 The Jena Framework provides

- $\overline{O}$ A RDF API
- $\circ$  Reading and writing RDF in RDF/XML, N3 and N-Triples
- $\overline{O}$ An OWL API
- $\circ$  In-memory and persistent storage
- $\bullet$ SPARQL query engine
- $\circ$ Built in Reasoners
- $\circ$  Plug-in for external reasoners

### **Application Architecture**

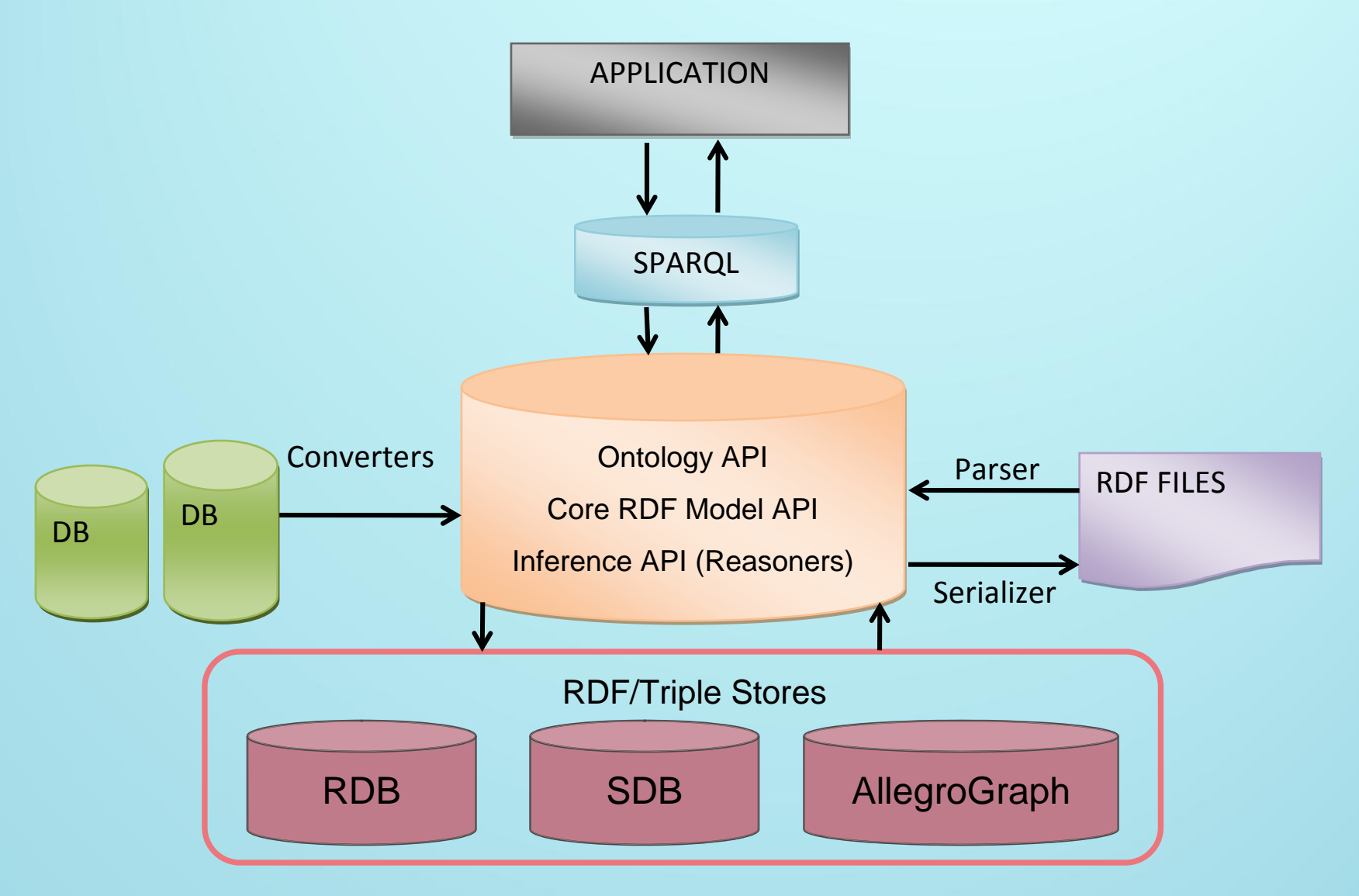

#### ▶ Step 1 - Use Cases

- Describe initial, most difficult requirements in conversational, informal English
- Work with domain experts to create use cases required by a given domain
- Use case examples
	- Searching "What are all the products that have a Vendor of Microsoft and a product name of windows\_nt?"
	- Equality "Determine if two instances are equal"

- ▶ Step 2 Ontology creation and validation
	- Use an ontology editor to create an ontology/schema based on the use cases created in Step 1
	- Ontology editor used: Protégé 4.0
	- External reasoner plug-in: Pellet
	- Creation of
		- Classes and corresponding subclasses
		- Properties: Object properties as well as data properties
		- Individuals of a class
	- Run the reasoner to validate the correctness of model

- $\blacktriangleright$  Step 3 - Ontology migration to Jena
	- Create Java classes using Ontology generated in Step 2
	- Java classes are created using Schemangen
		- Input to Schemagen: Ontology.owl
		- Output from Schemagen: Ontology.java
- ▶ Step 4 Data migration
	- Perform Data Migration Two approaches
	- $\bullet$  First approach
		- Mapping relational data to RDF with a mapping tool
	- Second approach
		- Mapping relational data to RDF using database view

### **Data migration utility–First** approach

- ▶ Database to Relational Query (D2RQ) allows us to view the relational database as an RDF triples
- ▶ D2RQ mapping file
	- $\bullet$ Maps database columns to predicates in the ontology
- **Use the mapping file to convert the relational** database into triples
- A triple is created as follows
	- primary key of table ---> subject
	- column name ---> predicate
	- value of the cell ––––> object

# **Data Migration Utility**

#### ▸ First approach limitations

- D2RQ is not required when a combined view of different tables is used as is the case with the NVD-CPE database
- D2RQ does not allow us to update database tables

#### ▶ Second approach

- Involves creating a new relational schema that is closely related to the ontology
- This schema will serve as a stepping stone for the data along the path to the semantic store

### **Data migration utility–Second** approach

- Create a view that combines required columns from various tables
- Read tuples from this view (table) to convert the product information into triples
- ▶ The triple is now created as
	- primary key ( cpe name ) ---> subject
	- predicate based on the ontology ---> predicate
	- value of the cell → → → object
- 
- -

# **Strategy -Continued**

#### ▶ Step 5 - Reasoning

- The process by which new triples are systematically added to a graph based on patterns in existing triples.
- Inference rules
	- Systematic patterns defining which of the triples should be inferred.
- Steps involved
	- Choose a reasoner Pellet (External reasoner)
	- Create inference rules as part of the ontology using OWL
	- Run the reasoner
	- Verify the correctness of the inference rules using inferred triples

- ▶ Step 6 SPARQL queries
	- SPARQL queries are very similar to SQL queries.
	- Write SPARQL queries for each of the use cases from Step 1
- ▶ Step 7 Application
	- Integrate the newly implemented functionality with the web application.
	- Create user interface that enables
		- Navigation
		- Search
		- Querying

- ▶ Step 8 Performance with triple stores
	- Performance metrics to test for
		- Load time Load triples in to triple store
		- Query times Running time of the sparql queries for various use cases
	- Perform testing on triple stores like RDB, SDB and AllegroGraph and document corresponding performance metrics
- ▶ Step 9 Cyclic process
	- Write additional use case scenarios and repeat the process until all use cases have been modeled
	- Refine model until correct inferences are being drawn.

# **Strategy - Cyclic Process**

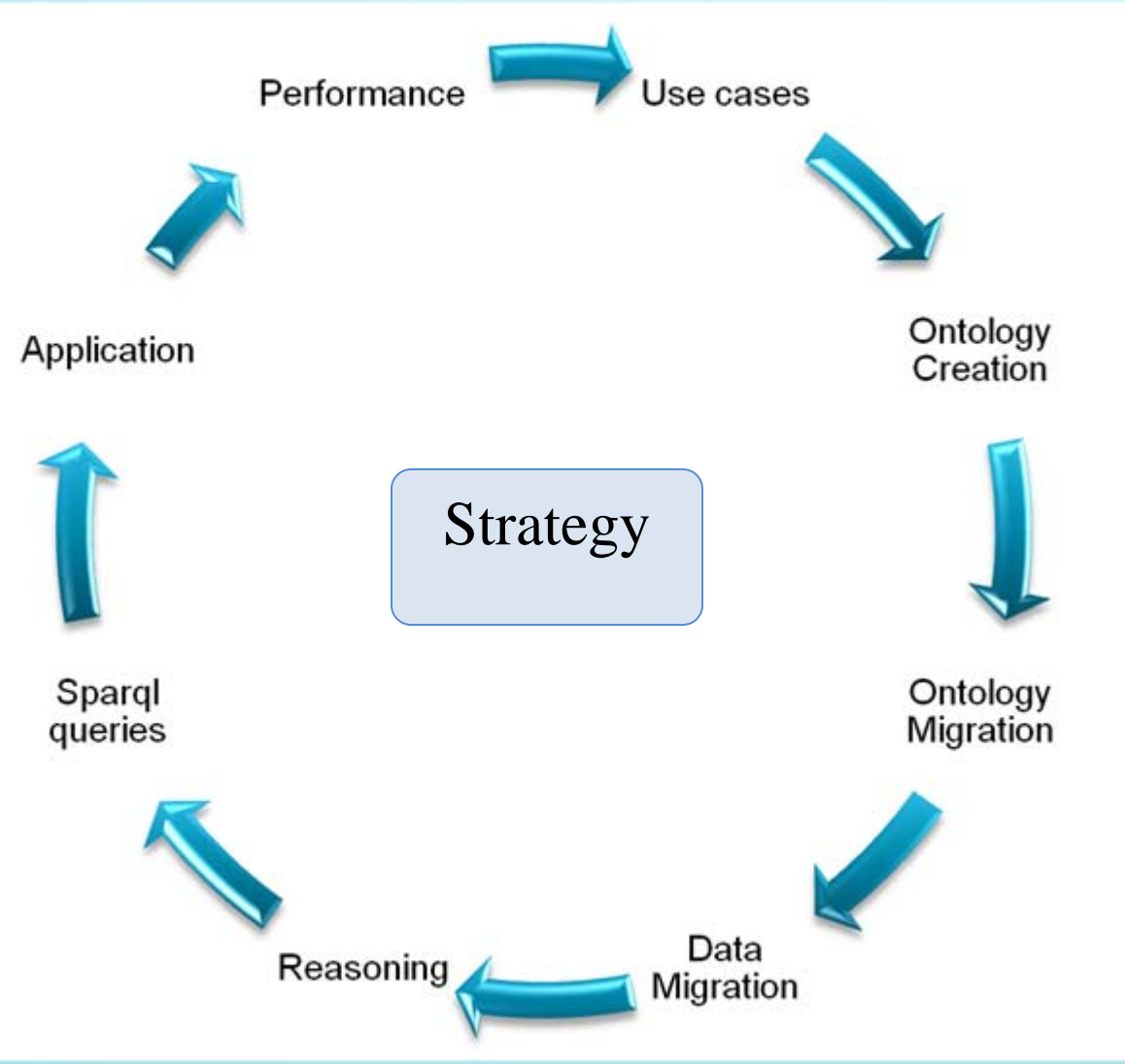

# **Performance Metrics**

- ▶ RDB, SDB and Allegrograph triple stores are optimized and indexed
- **Metrics measure performance on** 
	- 94216 products without reasoning
	- 5961 products with reasoning
- Example Queries
	- List all the vendors
	- List all the products
	- $\circ$ List products created in given range of time period
	- List all products for a given vendor or given creation date
- ▶ Example Queries with reasoning
	- $\circ$ Products containing TCP/IP devices
	- $\circ$ Products containing a given shared library

#### **Performance Metrics: Load Statistics**

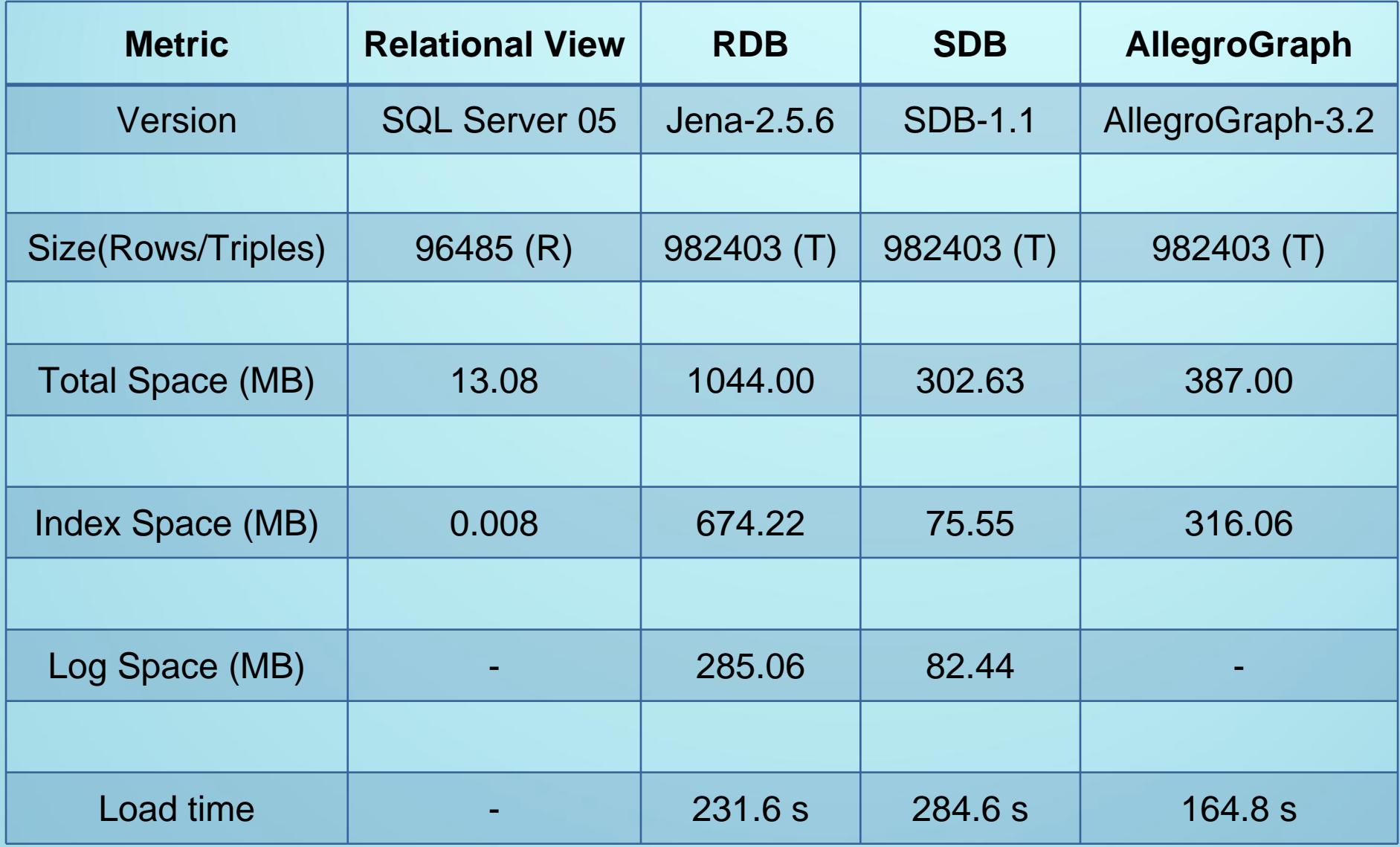

#### Load time with reasoning

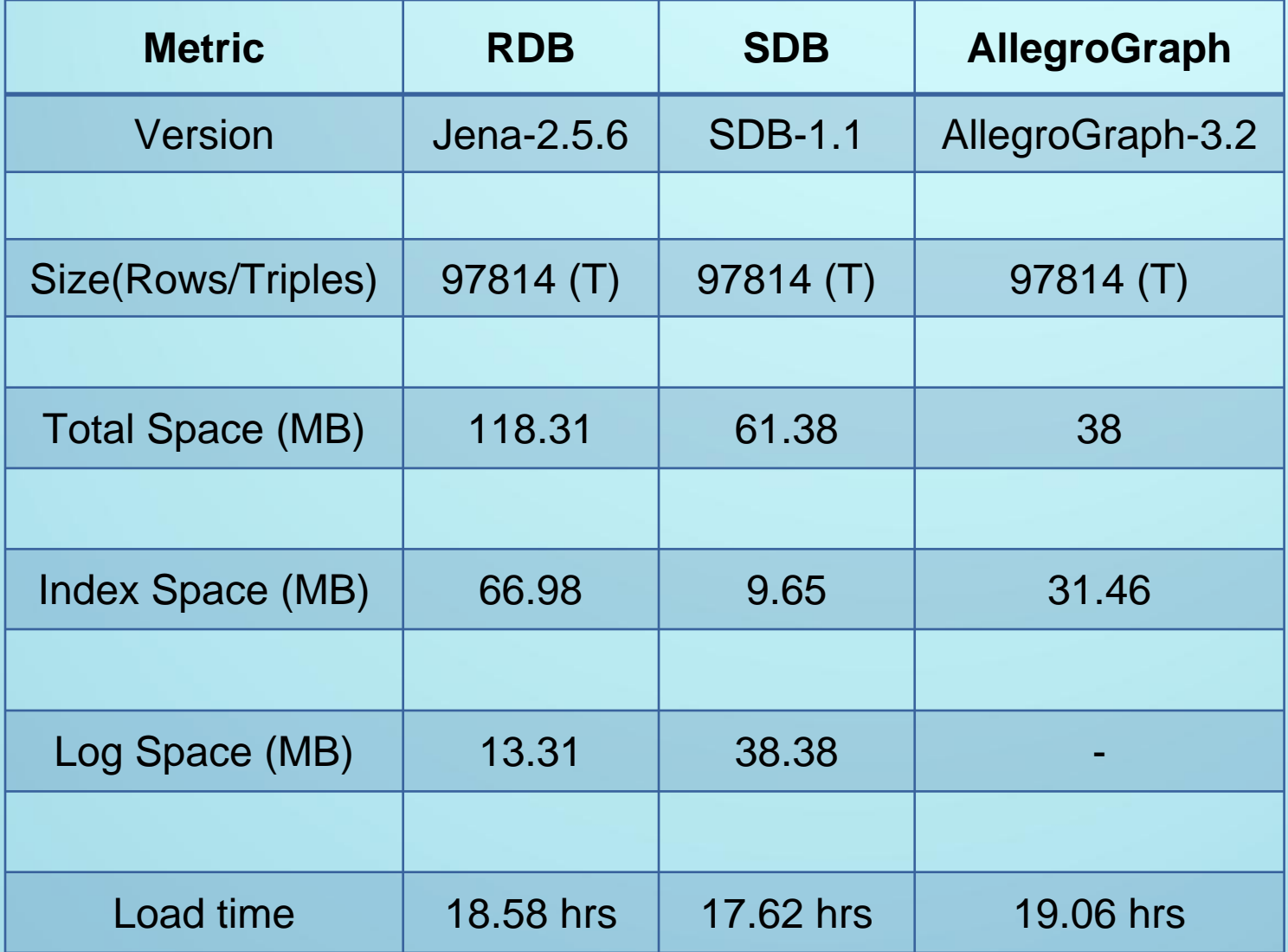

#### **Performance Metrics: Query time**

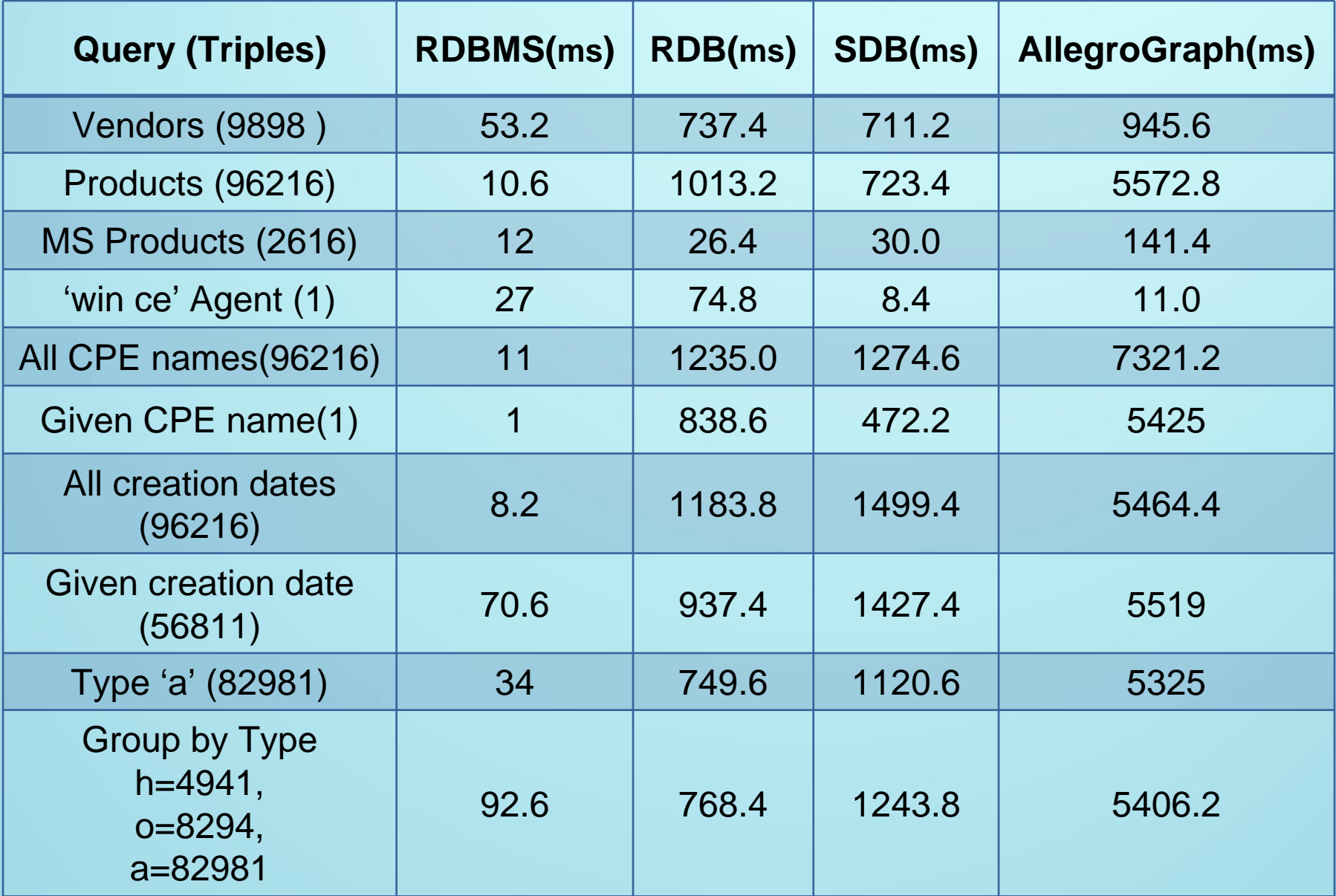

#### Query times with reasoning

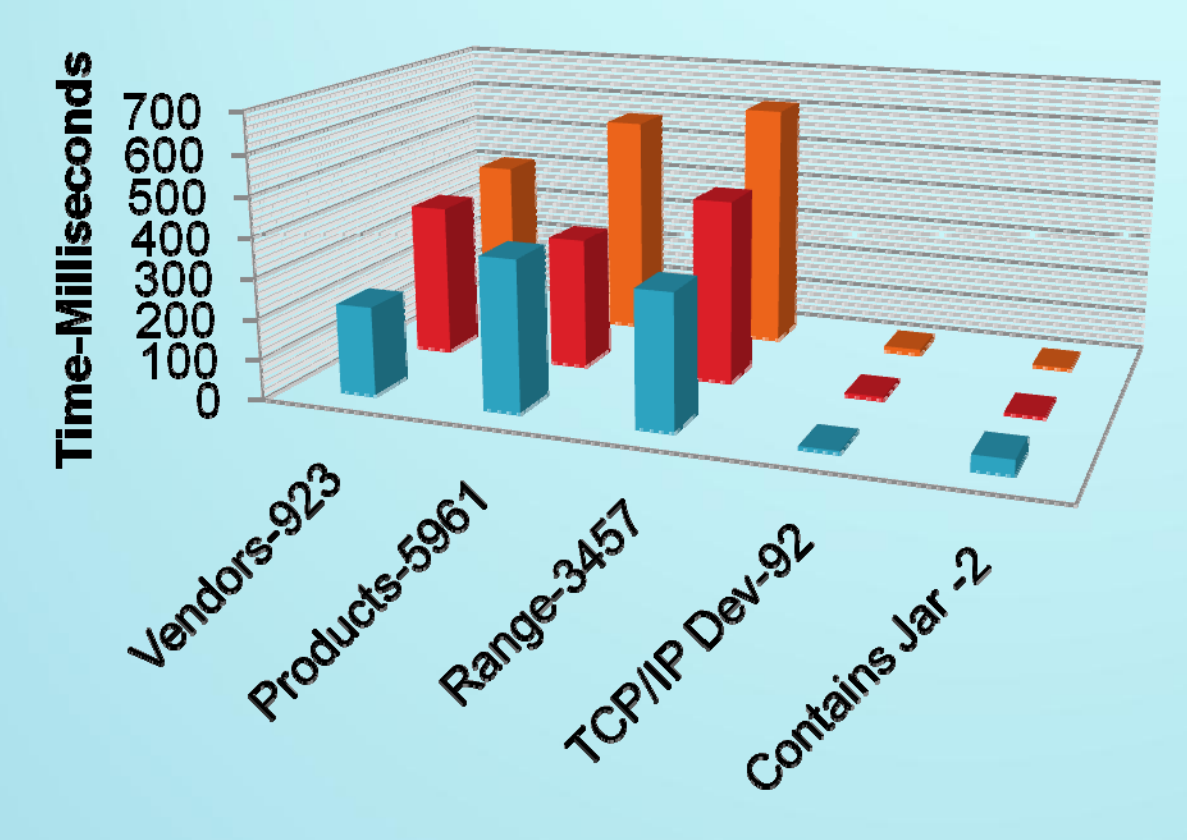

 $\blacksquare$ RDB  $\blacksquare$  SDB ■ AGRAPH

#### Query-Number of triples

Reasoning Performed on 5961 products Total Number of products - 96216

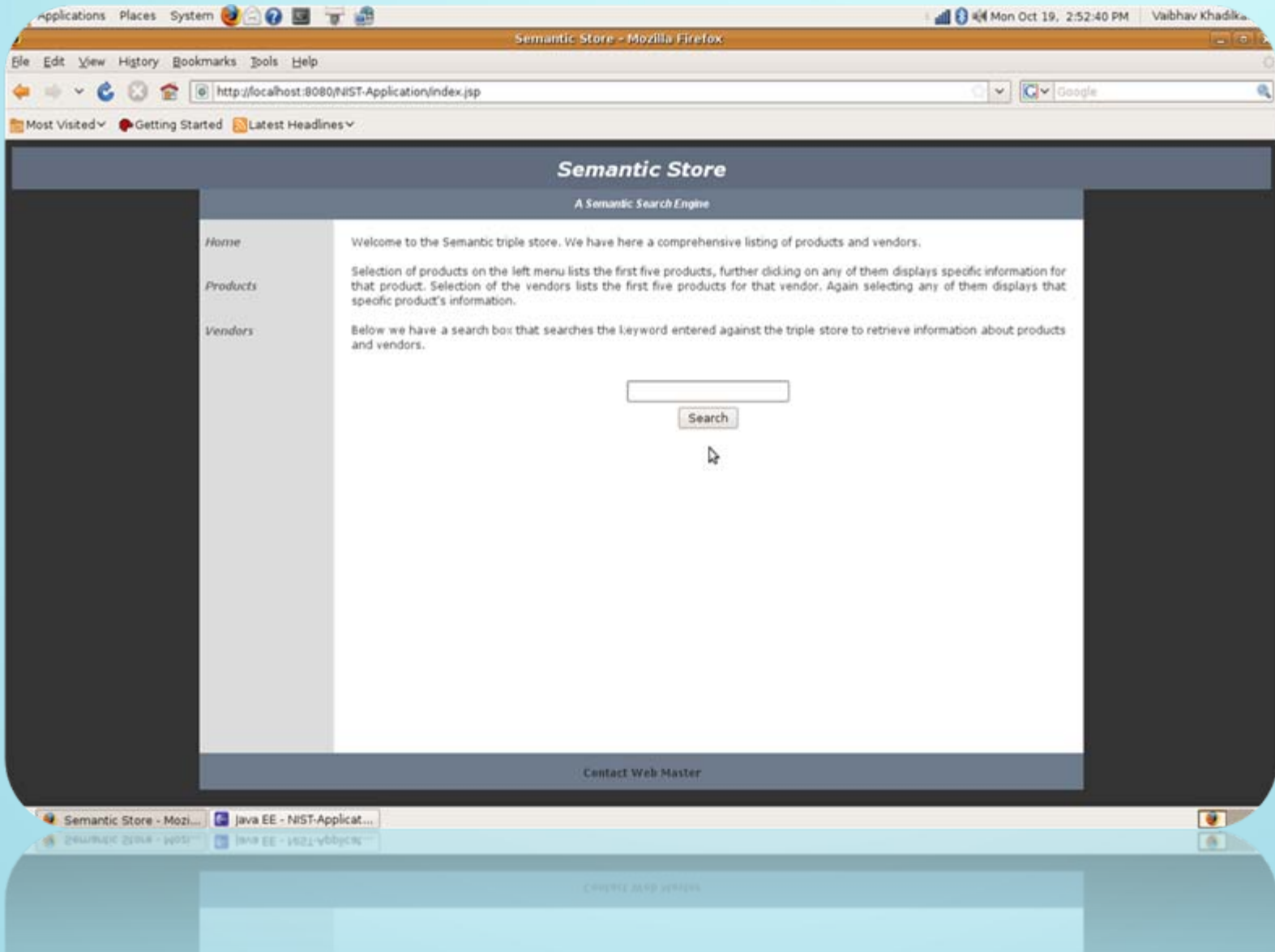

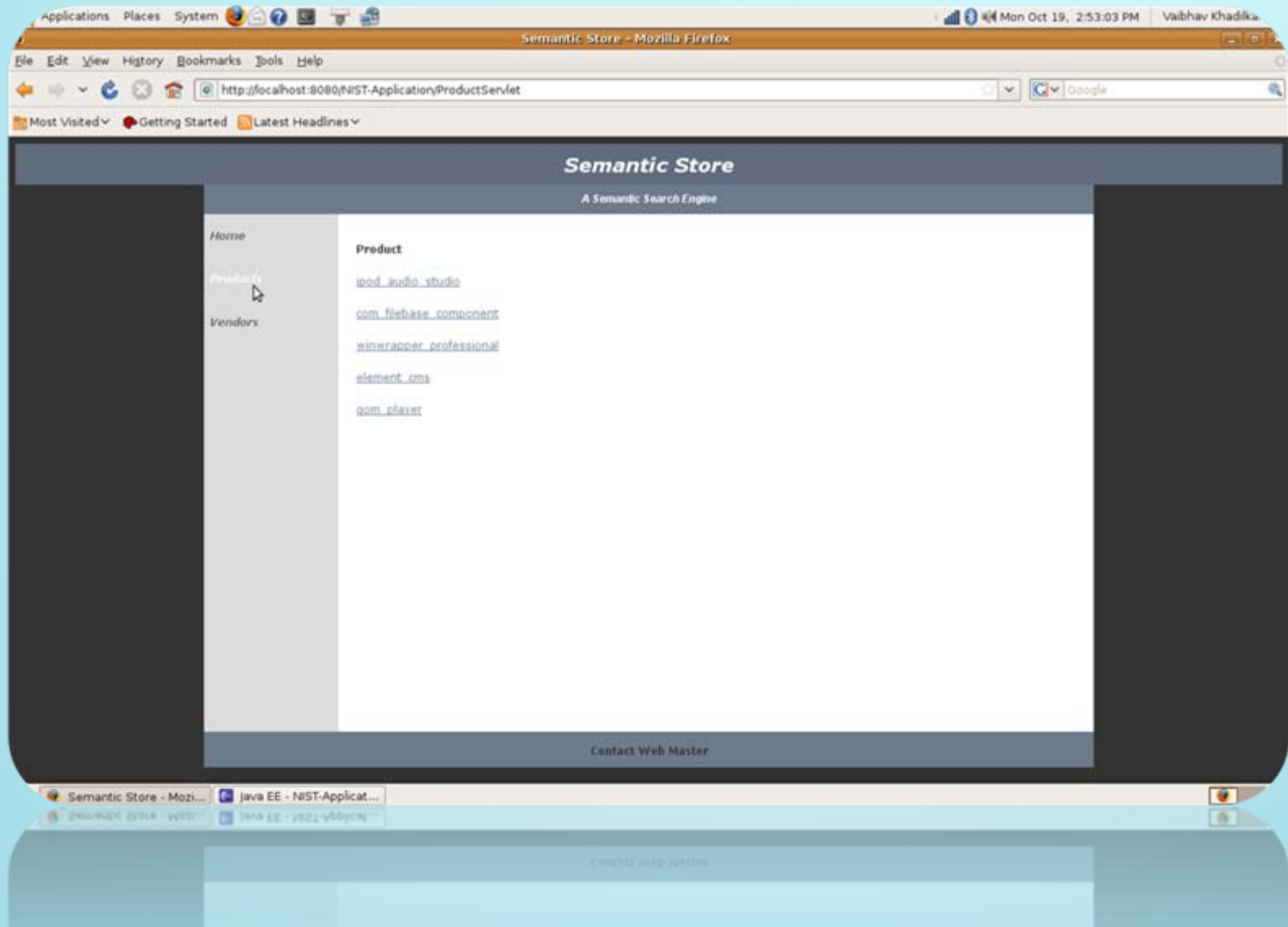

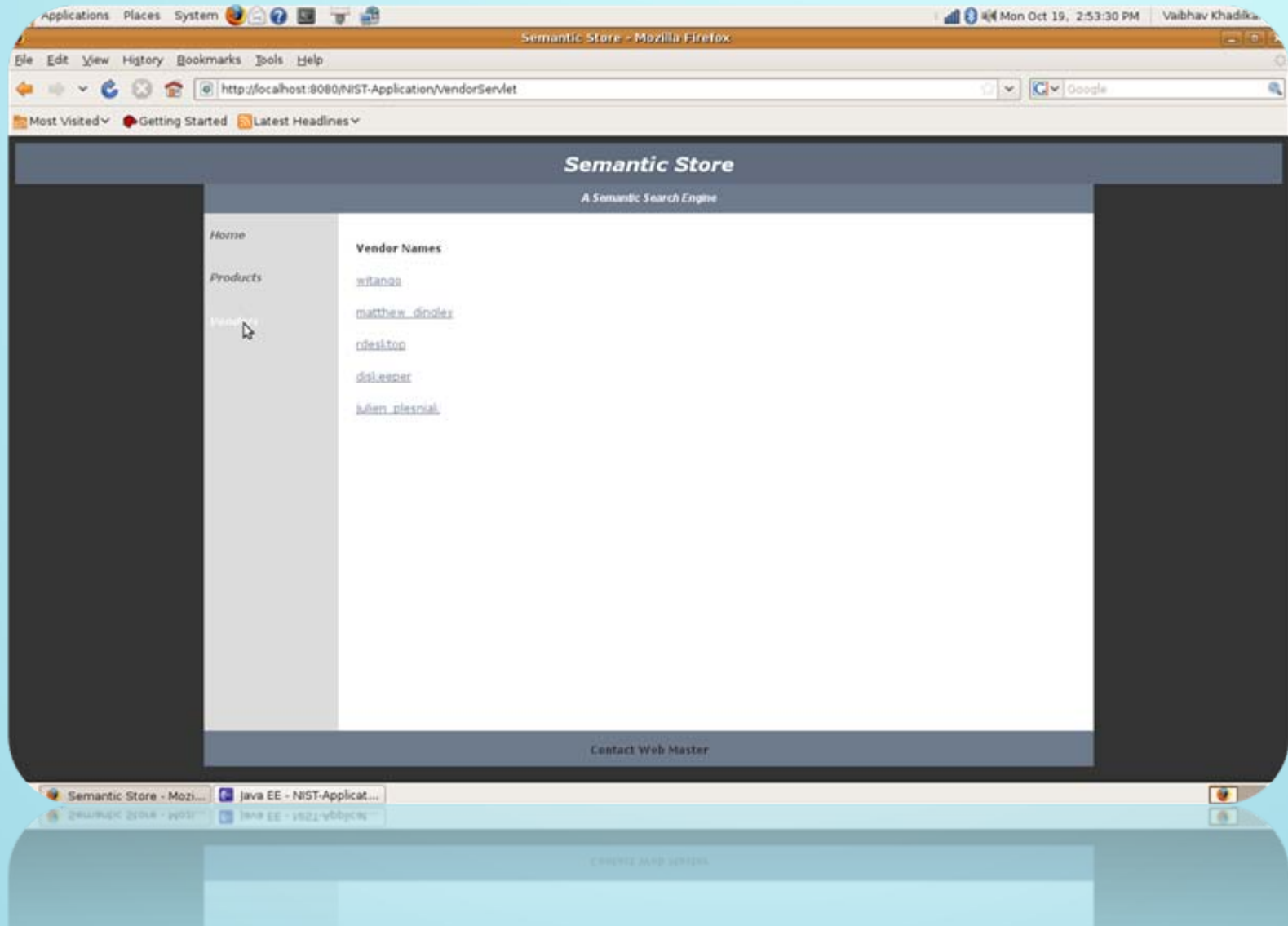

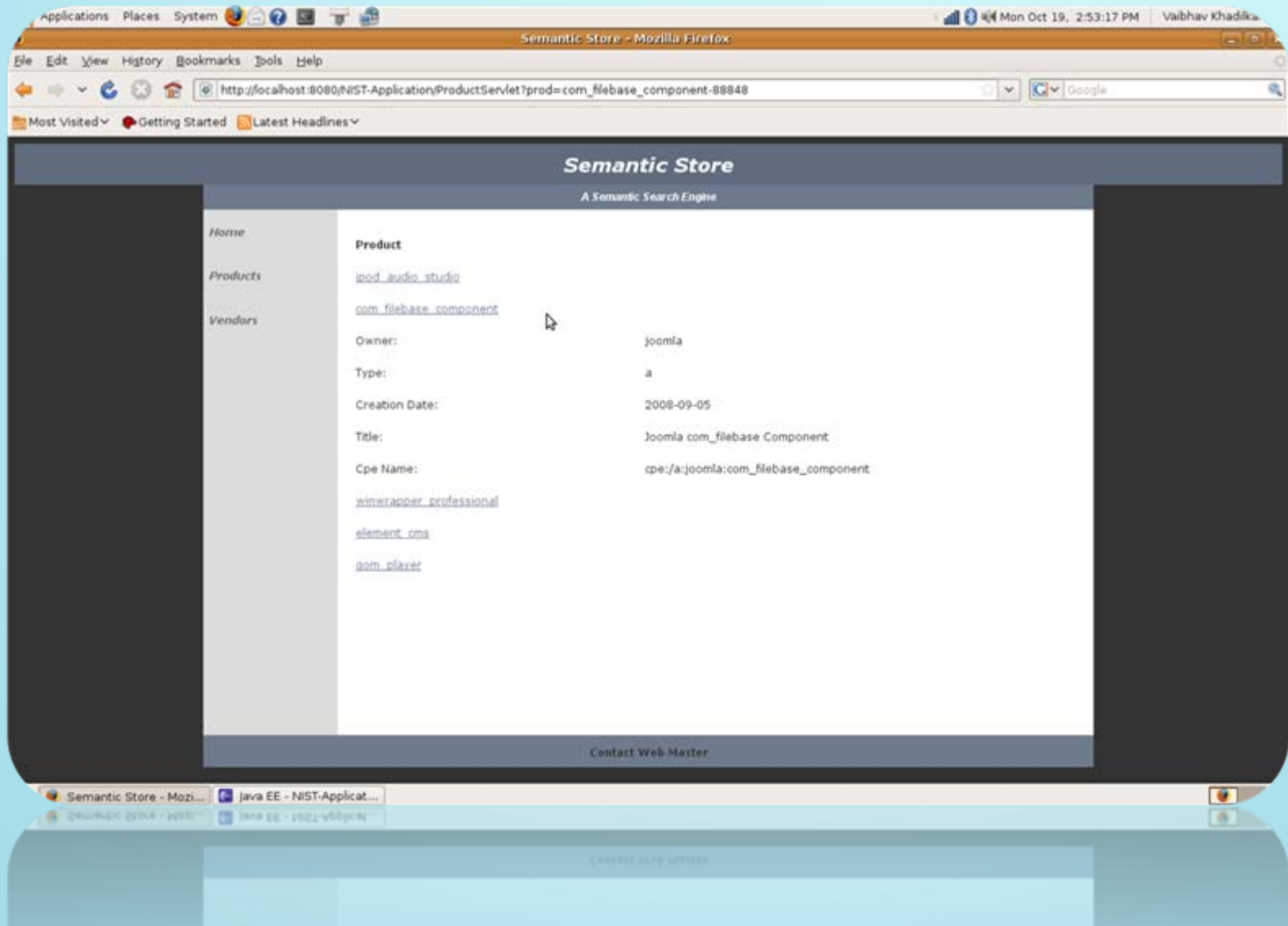

### **Conclusion**

- Choice of semantic model instead of relational model enhances automation of Vulnerability management
- **Creating a comprehensive list of use cases at once is** challenging.
	- Cyclical process makes incorporation of new use cases flexible
- Efforts must be taken to optimize triple store performance
- Implementation of a system must carefully choose a triple store/reasoner for their implementation
	- Trade-off between speed and power

### **References**

- http://jena.sourceforge.net/
- http://nvd.nist.gov/
- http://www.semanticsupport.org/
- http://www.w3.org/2007/03/RdfRDB/papers/d2rqpositionpaper/
- http://www4.wiwiss.fu-berlin.de/bizer/D2RQ/spec/
- Dean Allemang, James Hendler: Semantic Web for the Working Ontologist: Effective Modeling in RDFS and OWL
- John Hebeler , Matthew Fisher , Ryan Blace , Andrew Perez-Lopez:Semantic Web Programming

### Acknowledgements

#### • NIST

- Paul Cichonski
- Harold Booth
- Christopher S Johnson

#### • UTD

- Dr. Bhavani Thuraisingham
- **Scott Streit**
- Aniruddh Bajirao

# **QUESTIONS?**